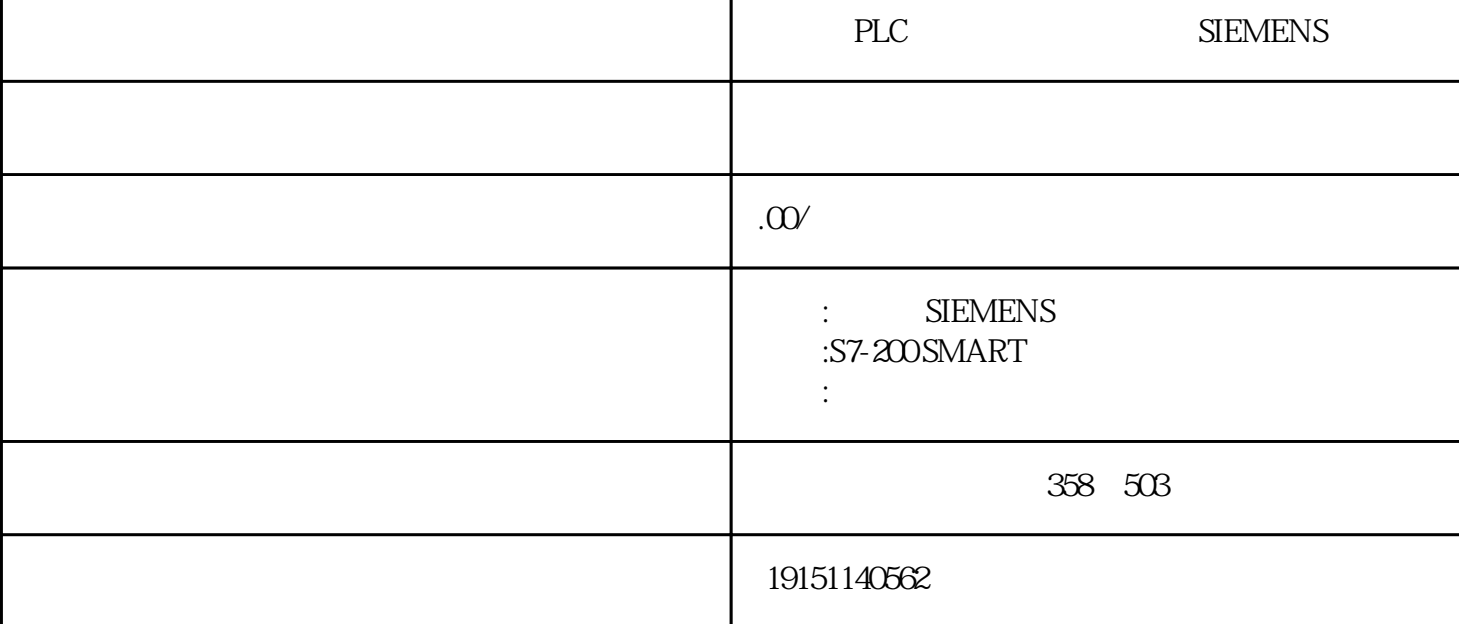

PLC , SIEMENSE , PLC PLC 1. 数字量输出模块  $SM$  322  $\,$  0.5~8A( $\,$  $2-45$   $*$   $*$   $*$   $Q$  1<br>1  $100$  137  $*$   $*$   $*$   $*$  0  $100$   $137$  ;  $11.\overline{3}$ ; 2  $140\frac{15.0}{10.2}$   $10.0\frac{15.0}{10.0}$   $10.0\frac{15.0}{10.0}$   $1$  ; 3  $0.0\frac{15.0}{10.0}$   $1.3\frac{15.0}{10.0}$   $1.3\frac{15.0}{10.0}$   $1.3\frac{15.0}{10.0}$   $1.3\frac{15.0}{10.0}$   $1.3\frac{15.0}{10.0}$   $1.3\frac{15.0}{10.0}$   $1.3\frac{$ PLC , SIEMENSIC, PLC

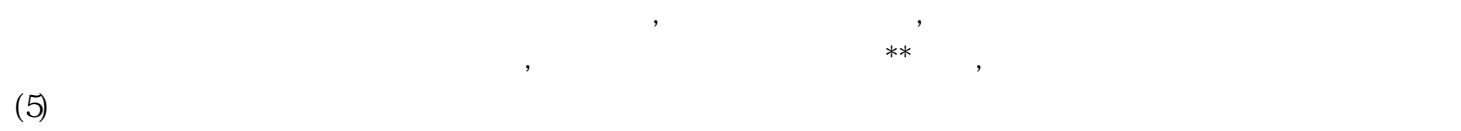

 $\kappa$  $(6)$  $(4^{\circ}8)$ <sup>"</sup> + "

 $\ldots$  and the contract of the contract of the set of the set of the set of the set of the set of the set of the set of the set of the set of the set of the set of the set of the set of the set of the set of the set of the  $(3)$ " TANK" .PRESS 2 1 TANK DB4 4 PRESS 4-8)  $(4)$ 

 $ARRAY$ ,  $4.23$ 

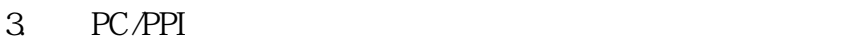

(LAD)  $(HBD)$  (FBD)  $H_{\text{max}}$  ,  $(3-38)$  $\mu$ ,  $\mu$ , 如果有能流流入指令框的使能输入端EN,该指令被执行。如果指令框的使能输出端

交叉引用表列举出程序中使用的各操作数在哪一个程序块的什么位置出现,以及使用它们的指令的助记符 。还可以查看哪些内存区域已经被使用,作为位使用还是作为字节使用,在运行方式下编辑程序时,可以查 看程序当前正在使用的跳变信号的地址交叉引用表不下载到可编程序控制器,程序编译成功后才能看到交 义引用表的内容。在交叉引用表中双击某操作数,可以显示出包含该操作数的那一部分程序。

ENO ENO ENO ENO ENO 如果CALL指令成功地调用了逻辑块,CALL线圈为绿色。如果跳转条件满足,跳转被执行,跳转线圈为 绿色。被跳过的程序段的指令没有被执行,这些程序段的梯形图为黑色。

 $(1)$  PC/PPI  $PC/PPI($   $/$ PC/PPI , "PC" RS-232 RS-232 , "PPI" RS-485 CPU  $PC/P_{\text{PDECE}}$  9  $C$  $Q_{\text{PDE}}$  4  $(DTE)$  (10 Å-2) 11  $5$ ,54 5  $5$ -232 0  $S7$ - $SOPLC$  CPU (CPU315- $2DP$  CPU317)  $34$ 第1输入模块:地址I0.0~I3.7;

 $1.7, 2$  I4.00~15.7,16.0~18.7,16.0~17.7  $0.40$  Q5.7 ; 1 Q0.0 Q